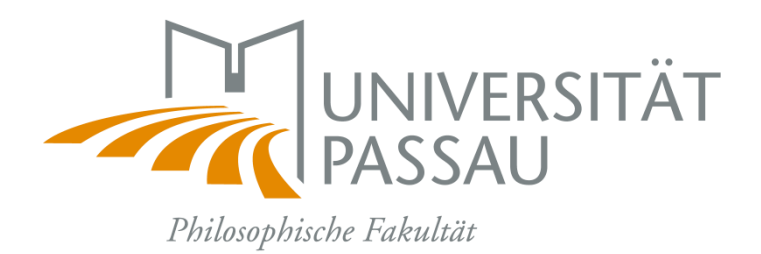

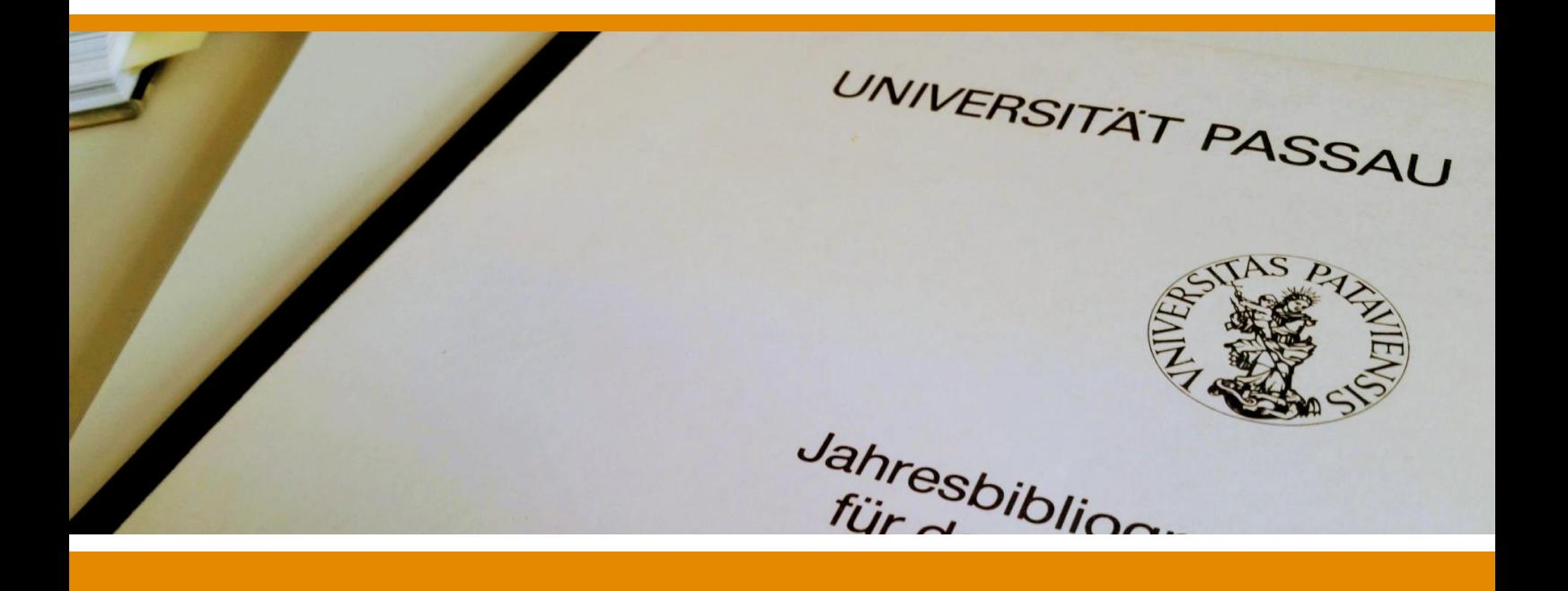

# **Wissenschaftliches Arbeiten im Fachbereich Geographie**

*Ein Leitfaden für Haus- und Abschlussarbeiten*

**GEOGRAPHIE** 

*Stand: April 2019*

## **INHALT**

### **[EINSTIEG](#page-2-0)**

#### **1 [WISSENSCHAFTLICHES ARBEITEN](#page-2-1) ................3**

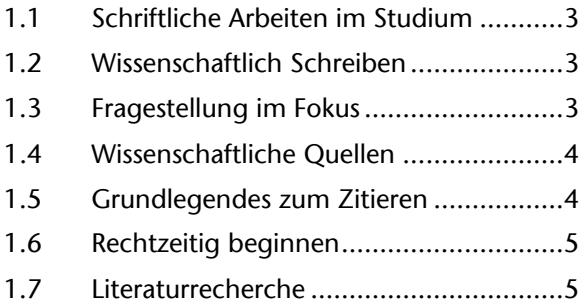

### **[VORGABEN](#page-4-2)**

#### **2 [WAS ERWARTET DER FACHBEREICH VON](#page-5-0)  [GUTEN HAUSARBEITEN?](#page-5-0) ...............................6**

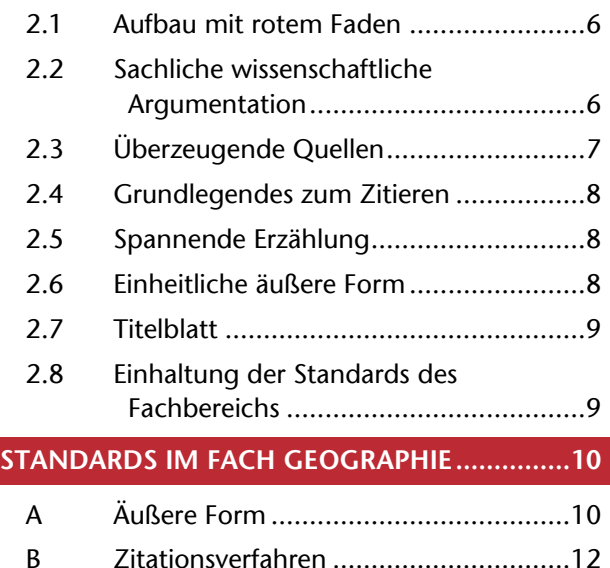

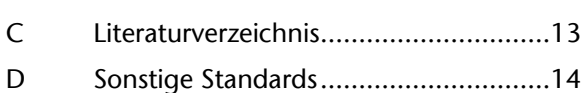

### **[TIPPS](#page-13-1)**

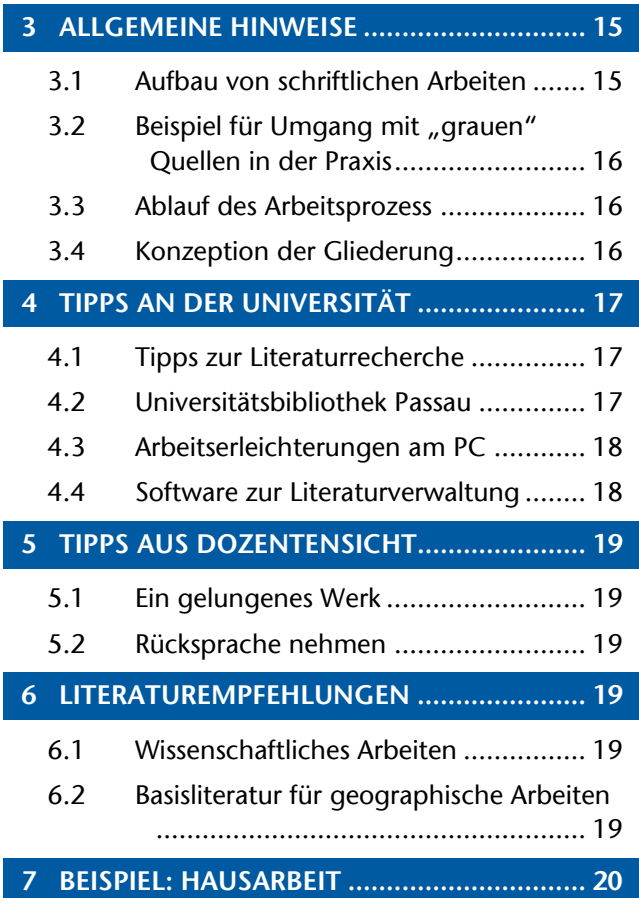

*Aus Gründen der besseren Lesbarkeit wird auf die gleichzeitige Verwendung männlicher und weiblicher Sprachformen verzichtet – sämtliche Personenbezeichnungen sind demnach unabhänig vom Geschlecht zu verstehen.*

<span id="page-2-5"></span>**Der Leitfaden soll einen Überblick geben** an hilfreichen Tipps und Anregungen zum wissenschaftlichen Arbeiten, die speziell für Hausarbeiten im Fachbereich Geographie an der Universität Passau relevant sind.

Für Neulinge bietet sich damit ein Einstieg, erfahrene Studenten erhalten weitere Praxistipps. Zu beachten ist allerdings: Um die Zusammenstellung möglichst knappzuhalten und die Eigenkompetenz zu fördern, wird auf ausführliche Erklärungen verzichtet und stattdessen Suchvorschläge zur eigenen Recherche gegeben.

**Eine der wertvollsten Kompetenzen im Studium:** Selbstständiges Recherchieren!

Deswegen an vielen Stellen:

Suchvorschläge zur Eigen-Recherche

#### <span id="page-2-1"></span>**1 WISSENSCHAFTLICHES ARBEITEN**

#### <span id="page-2-2"></span>**1.1 SCHRIFTLICHE ARBEITEN IM STUDIUM**

**Grundsätzliches Ziel von Hausarbeiten:** Lernen wissenschaftlich zu arbeiten.

Anders als zumeist in der Schule geht es bei wissenschaftlichen Arbeiten nicht darum, vorhandenes Wissen zu reproduzieren und selbst dabei etwas zu lernen. *Jede wissenschaftliche Arbeit sollte in der Theorie das Ziel haben, den Stand der Wissenschaft ein Stück voranzubringen,* neue Aspekte zu einem Thema zu entdecken, neue Denkansätze zu entwickeln, kurz: einen Mehrwert zu liefern, der bisher in dieser Form in der Wissenschaft noch nicht vorhanden war. Obwohl in der Praxis dagegen zwar in Hausarbeiten keine wissenschaftlich bedeutenden neuen Aspekte geschafft werden können, *sollten die Arbeiten trotzdem einen möglichst hohen Mehrwert liefern*. Oft kann dieser z. B. darin liegen, eine möglichst anschauliche und strukturierte Zusammenstellung zu einem Thema zu liefern – auch das stellt eine Weiterentwicklung dar.

Je größer der Umfang einer Arbeit (Hausarbeit < Abschlussarbeit < Doktorarbeit), desto höher ist gleichzeitig der Anspruch, einen wissenschaftlichen Mehrwert zu schaffen und theoretischkonzeptionell zu Arbeiten.

#### <span id="page-2-3"></span>**1.2 WISSENSCHAFTLICH SCHREIBEN**

#### h. **Wissenschaftlich schreiben ist keine Kunst, sondern ein Handwerk.**

Es kann helfen, sich das wissenschaftliche Schreiben als Handwerk vorzustellen: Jedes Handwerk besteht aus Wissen und Übung.

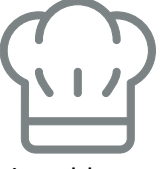

Auch ein talentierter Bäcker musste einmal lernen, wie ein Kuchen gelingt. Dazu muss er einerseits die Grundlagen kennen (z. B. die richtige Temperatur, Form etc.), andererseits den Vorgang mehrmals durchgeführt haben, bevor er ihn souverän beherrscht. Vergleichbar ist es beim wissenschaftlichen Schreiben, das nach ebenso klaren Zielsetzungen erfolgt – und nur durch wiederholtes Praktizieren tritt Routine ein.

<span id="page-2-0"></span>Der wissenschaftliche Schreibprozess ist zudem durch ständige Kontrolle durch Korrekturlesen gekennzeichnet – und im Gegensatz zum Bäcker, der seinen Kuchen entsorgen muss, wenn er verkohlt oder versalzen ist, kann sich der Autor jederzeit einen Überblick über die Qualität des verfassten Textes verschaffen. Eine großzügige Zeitplanung für das Erstellen des Textes ist daher unabdingbar!

#### <span id="page-2-4"></span>**1.3 FRAGESTELLUNG IM FOKUS**

**Wissenschaftliche Fragestellung:** Jeder wissenschaftlichen Arbeit unterliegt in der Regel eine konkrete Forschungsfrage oder These.

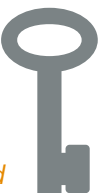

- *Die Forschungsfrage konkretisiert und strukturiert die gesamte wissenschaftliche Arbeit, gibt also den so genannten "roten Faden" vor. Sie hilft dem Autor dabei, sich auf einen spezifischen Aspekt zu fokussieren.*
	- **Beispiel:** Vorgegebenes Thema lautet "Stadtentwicklung in Lateinamerika". → Mögliche Fragestellung: *Inwiefern sind lateinamerikanische Städte neoliberalen Entwicklungen ausgesetzt?*
- Die Fragestellung bzw. These muss in der *Einleitung vorgestellt* werden und einen engen Bezugsrahmen aufweisen, indem sich z. B. auf eine bestimmte Stadt oder ein Viertel einer Stadt fokussiert wird (= Fallstudie).
- Sie bildet die Grundlage für den *theoretischen Rahmen* sowie die in der Arbeit aufgebaute *Argumentationskette* und findet im *Fazit* eine Beantwortung.

*Recherche: Fragestellung entwickeln*

#### **1.4 WISSENSCHAFTLICHE QUELLEN**

#### **Monographie**

Einzelwerk (= Buch), das von einem bzw. mehreren Autoren verfasst wurde.

#### **Sammelband**

**Zusammenstellung aus verschiedenen, von**einander unabhängigen Beiträgen zu einem Oberthema. Dabei unterscheidet sich der Herausgeber des Sammelwerks von den Autoren der einzelnen Artikel. Herausgeber können jedoch ebenfalls als Autor mit einem Beitrag im Sammelband vertreten sein.

#### **Zeitschriftenartikel**

- Fachzeitschriften sind i. d. R. auf dem aktuellen Stand der wissenschaftlichen Forschung. → *Wissenschaftliche Fachzeitschriften* stellen daher eine *besonders wichtige Quelle* für wissenschaftliche Arbeiten dar!
- $\rightarrow$  Sich frühzeitig einen Überblick über die wichtigsten Fachzeitschriften zu verschaffen – sowohl in Deutsch als auch Englisch – kann für den Erfolg entscheidend sein.

#### <span id="page-3-0"></span>**1.5 GRUNDLEGENDES ZUM ZITIEREN**

Sämtliche Tatsachenbehauptungen, die nicht zur Allgemeinbildung gehören und die auch nicht vor den Augen des Lesers entwickelt werden, bedürfen der Angabe ihrer Herkunft. Die Quellenangabe, d. h. der Verweis auf fremdes Gedankengut, dient in erster Linie der Nachprüfbarkeit, schützt den Autor wiederum auch vor dem Vorwurf des Plagiats.

#### **Beispiel:**

## (MÜLLER 2018: 43)

*Autor*

*Jahr der Erscheinung*

*Seitenangabe des Inhalts*

#### **Es wird unterschieden zwischen**

- **inhaltlichem Zitieren (= Paraphrasieren)**
	- h. Zusammenfassen in eigenen Worten Beispiel: MÜLLER (2018: 43) spricht m. von mehreren Optionen.
- **wortwörtlichem Zitieren**
	- Exakte Übernahme von Textstellen
	- Beispiel: "Es gibt mehrere Optionen." (MÜLLER 2018: 43).
	- Anführungszeichen im Zitat werden folgendermaßen wiedergegeben: "… ,…' …"

#### **Auftreten von Literaturangaben**

#### **Im Text**

- **Duellenverweise für die Erwähnung** jedes fremden Gedankens (Fakten, Thesen, Theorien, Wortzitate)
- P. MUSTERMANN (2013) spricht von einem idealtypischen Aufbau des Vulkantyps.
- "Ich bin ein Berliner" (KENNEDY 1963). n

#### **Bei Darstellungen**

**Jegliche Verwendung eines Bildes, ei**ner Grafik, Abbildung, Tabelle oder statistischen Darstellung *benötigt stets einen Titel sowie eine Quellenangabe*. Gerade der Titel bei Darstellungen und Tabellen wird häufig vergessen.

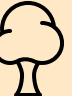

Abb. 1: Baumart X (MÜLLER 2015)

#### **Im Literaturverzeichnis**

**ID** lede im Fließtext verwendete Quelle wird im Literaturverzeichnis (Bibliographie) am Ende der Arbeit nochmals einzeln alphabetisch geordnet aufgeführt.

**Genauere Hinweise zum Zitieren** siehe rotes Merkblatt bei

**→** [B](#page-11-0) [Zitationsverfahren](#page-11-0)

**→** [D](#page-13-0) [Sonstige Standards](#page-13-0)

#### <span id="page-4-2"></span><span id="page-4-0"></span>**1.6 RECHTZEITIG BEGINNEN**

### **"Es ist ja noch viel Zeit!"**

**So banal es klingt**: Eine *frühzeitige Auseinandersetzung mit der Thematik*  und *Beginnen* sind wesentlichste Faktoren für eine gelungene schriftliche Arbeit. Teilweise wird der *Aufwand des Schreibprozesses* erheb-

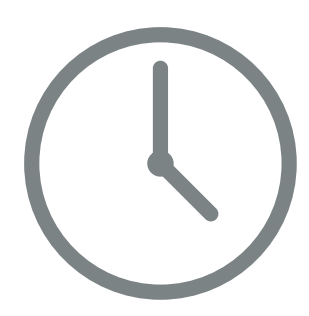

lich unterschätzt. So steht häufig auf einmal bereits der Abgabetermin an, der bei der Übernahme des Themas bzw. zu Semesterbeginn noch in weiter zeitlicher Ferne lag.

Bei der *Zeitplanung* zu beachten gilt, dass der Schreibprozess nicht ausschließlich die Ausformulierung des Textes umfasst, sondern bereits die (zumeist zeitaufwändige) Recherche zur Eingrenzung des Themas und Formulierung der Fragestellung/These.

Weiterhin beeinflussen andere Faktoren (z. B. andere Verpflichtungen im Rahmen des Studiums, Arbeit, Freizeit, unerwartete Ereignisse) den studentischen Alltag. Eine frühzeitige Auseinandersetzung mit der Thematik sowie Erstellung eines Zeitplans für das gesamte Semester ist daher dringend zu empfehlen.

#### <span id="page-4-1"></span>**1.7 LITERATURRECHERCHE**

 $X^{\bigcirc}$ **"Literatur brauch ich nicht viel – das schreib ich eben schnell runter."**

*Die Qualität der verwendeten Literatur beeinflusst ebenso die Qualität der wissenschaftlichen Arbeit:* 

Wenn relevante Literatur nicht verwendet wird, mindert sie die Qualität der verfassten Arbeit deutlich und/oder es besteht Gefahr, dass relevante Aspekte außer Acht gelassen werden.

Ebenso spiegelt die vorgelegte Auswahl der verwendeten Literatur die Kompetenz des Autors wider, sich innerhalb eines gegebenen Zeitraumes einen Überblick über die Fachliteratur zu verschaffen.

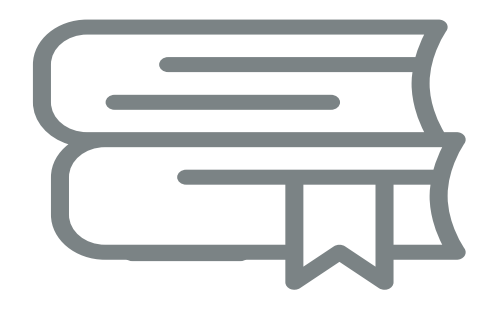

#### <span id="page-5-3"></span><span id="page-5-0"></span>**2 WAS ERWARTET DER FACHBEREICH VON GUTEN HAUSARBEITEN?**

**Beim Verfassen einer wissenschaftlichen Arbeit finden folgende Aspekte Berücksichtigung:**

- **Forschungsleitende Fragestellung**
- ٠. **Wissenschaftliche Argumentation**
- n. **Sachliche Formulierungen**
- ъ. **Qualitativ hochwertige Quellen**
- ъ. **Theoretischer Rahmen**
- **Stringente Umsetzung Zitiervorgaben**
- ٠. **Einheitliche äußere Form**
- п **Titelblatt mit vollständigen Angaben**
- **Einhaltung der Standards des Fachbereichs (ggf. in Absprache mit dem je-Theibiatt mit vollstandigen Angaben**<br> **Einhaltung der Standards des Fachbe-**<br> **reichs (ggf. in Absprache mit dem je-**<br> **weiligen Dozenten)**

#### <span id="page-5-1"></span>2.1 **AUFBAU MIT ROTEM FADEN**

**Die Arbeit verfolgt eine konkrete Zielsetzung (Fragestellung!), die sich als roter Faden durch den gesamten Text zieht.**

**Das heißt:** Dem Leser ist von Anfang bis Ende klar, welche inhaltliche Struktur ihn erwartet und welche Zielsetzung verfolgt wird.

✓

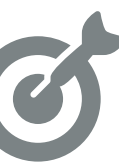

#### **Wie schafft man einen roten Faden?**

- Fokus auf die Forschungsfrage: Was untersucht meine Arbeit? Welche relevanten Aspekte gibt es dazu?
	- $\rightarrow$  siehe [1.3](#page-2-4) [Fragestellung](#page-2-4)
- **Sinnvolle Ordnung aller geplanten inhaltli**chen Aspekte → Gliederung
	- → siehe [3.4](#page-15-2) [Konzeption der Gliederung](#page-15-2)
- *Eine gelungene Gliederung ist für einen durchgängigen roten Faden (=Struktur) letztlich entscheidend.*

#### **Von der Gliederung zum Inhaltsverzeichnis**

Das Inhaltsverzeichnis (= Gliederung mit Seitenzahlen) gliedert für den Leser die fertige Arbeit.

- **Wichtig dabei:** Saubere und übersichtliche Darstellung, siehe Beispiel im roten Merkblatt bei [A](#page-9-1) [Äußere Form](#page-9-1)
- **Die "Platzhalter" Einleitung, Hauptteil und**  n. **Schluss müssen hierbei durch Kapitelüber**schriften ersetzt werden (z. B. statt "Einleitung": Wetter und Klima – eine Abgrenzung)

#### <span id="page-5-2"></span>**2.2 SACHLICHE WISSENSCHAFTLICHE ARGUMENTATION**

**Der Text ist gezielt auf die sachliche Beantwortung der Forschungsfrage ausgerichtet. Alle Aussagen sind durch stichhaltige Belege abgedeckt.**

Das heißt: Nicht "um den heißen Brei" reden, sondern gezieltes Thematisieren der relevanten Aspekte. Diese müssen jeweils logisch aufgezeigt oder durch Quellen belegt werden.

✓

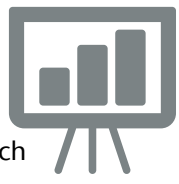

**Beispiel 1:** Bayern hatte 2015 ca. 12,8 Millionen Einwohner (vgl. Destatis 2016: 19).

#### **Tipps zum wissenschaftlichen Schreibstil**

- *Aussagen zurückhaltend formulieren.* Beispiel: *"Es gibt keine Kiefern in der Südhemisphäre"* → falsch, da Ausnahmen möglich! Besser: *"Kiefern sind nahezu ausschließlich nordhemisphärisch verbreitet."*
- *Bei ungewöhnlich erscheinenden oder sich widersprechender Fakten mehrere Quellen anführen*
- Fachbegriffe anhand mehrerer Ansätze unterschiedlicher Autoren erläutern
- Vermeidung…
	- irrelevanter Fakten
	- verschachtelter Satzstrukturen
	- **von persönlicher Einlassungen ohne** sachlichen-stichhaltigen Hintergrund
	- $\blacksquare$  von "Ich-/Man-" Formulierungen
	- inflationärer Verwendung von "solan a len" und "können"
	- **N** von Einseitigkeit durch Fokussieren auf wenige Quellen

#### **Empfehlenswerter Tipp beim Schreiben:**

#### *Recherche: "[Zehn Stilregeln für wissenschaftli](https://www2.uni-mannheim.de/forum/forschung/ausgabe_1_2013/Stilregeln/Zehn%20Stilregeln%20f-374r%20wissensch.%20T..pdf)che Texte" [von Theo Stemmler \(2013\)](https://www2.uni-mannheim.de/forum/forschung/ausgabe_1_2013/Stilregeln/Zehn%20Stilregeln%20f-374r%20wissensch.%20T..pdf)*

→ *Vermittelt Überblick zu Stil guter, wissenschaftlicher Texte. Tipp: Schreibprobe erstellen und prüfen, ob eigener Text Stil entspricht und ggf. optimieren.*

#### **Weitere Literatur zur Vertiefung**

 *[Insbesondere](https://docweb.rz.uni-passau.de:2443/login?url=http://www.utb-studi-e-book.de/9783838541914) Kapitel "Wie wird's griffig?" in: BAADE, J. et al. (2014<sup>3</sup> [\): Wissenschaftlich arbei](https://docweb.rz.uni-passau.de:2443/login?url=http://www.utb-studi-e-book.de/9783838541914)ten. [Ein Leitfaden für Studierende der Geographie.](https://docweb.rz.uni-passau.de:2443/login?url=http://www.utb-studi-e-book.de/9783838541914)* → *Als [E-Book](https://docweb.rz.uni-passau.de:2443/login?url=http://www.utb-studi-e-book.de/9783838541914) über Infoguide/Primo abrufbar.*

#### **2.3 ÜBERZEUGENDE QUELLEN**

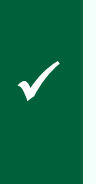

**Die Auswahl an verwendeter Literatur besticht durch überzeugende, seriöse Quellen und deckt den derzeitigen Forschungsstand des gewählten Schwerpunkts angemessen ab.**

Das heißt: Nicht nur Internetquellen oder Bücher, sondern alle relevanten Typen von Quellen.

Das heißt aber auch: Es gibt keinen "heiligen Dreiklang" aus Internet, Büchern und Zeitschriften → relevant ist primär, dass der aktuelle Forschungsstand *umfassend* (1) und mit *seriösen Quellen* (2) dargestellt wird.

#### **Wann ist eine Quelle seriös?**

#### **Anforderungen an wissenschaftliche Quellen**

- **Zitierfähigkeit**: Quelle mit identifizierbarem Autor, öffentliche Zugänglichkeit
- **Zitierwürdigkeit**: Quelle erfüllt grundlegende wissenschaftliche Standards an Verlässlichkeit und Methodik.

#### **Indizien für Zitierwürdigkeit**

#### **Herkunft der Quelle**

- Fachmagazin vs. Lifestyle-Magazin h.
- **Forschungsinstitut vs. Autor ohne er**kennbare Spezialisierung etc.

#### **Qualität der Quelle**

- Angemessene wissenschaftliche Gestaltung, Orthographie/Grammatik
- **Wissenschaftliche Argumentation**
- **Transparenz**
- **Umsetzung des Zitationsverfahrens**
- **Herkunft der verwendeten Quelle**
- **Neutralität des Autors.**

#### **Heuristiken ("Daumenregeln") für die Auswahl überzeugender Quellen**

- **Fachzeitschriften und Veröffentlichungen von Forschungseinrichtungen** – sehr verlässliche Quellen, stets zu empfehlen!
- **"Buchquelle vor Internetquelle" – wenn dieselbe Information auch in einem Buch auffindbar ist.** Zwar sind beide Typen an Quellen grundsätzlich gleichwertig, dennoch wird Buchquellen oft *höhere Seriosität* zugesprochen, da davon ausgegangen wird, dass diese in der Regel länger überdauern und daher vor Druck intensiver geprüft wurden als eine Veröffentlichung im Internet.
- **Je häufiger eine Information auffindbar, desto seriöser ist sie** – dadurch auch *unseriöse Quellen* identifizierbar.
	- Häufigkeit an Zitationen lässt sich z. B. durch *Google Scholar* ermitteln.

✓ **"Graue Quellen" nur aus angemessenen Anlass verwenden.**

#### Abgrenzung "graue" Literatur von wissen**schaftlichen Quellen**

*"Graue" Quellen sind alle Quellen, die nicht zwingend wissenschaftlichen Ansprüchen genügen und damit nur bedingt zitierwürdig sind.*

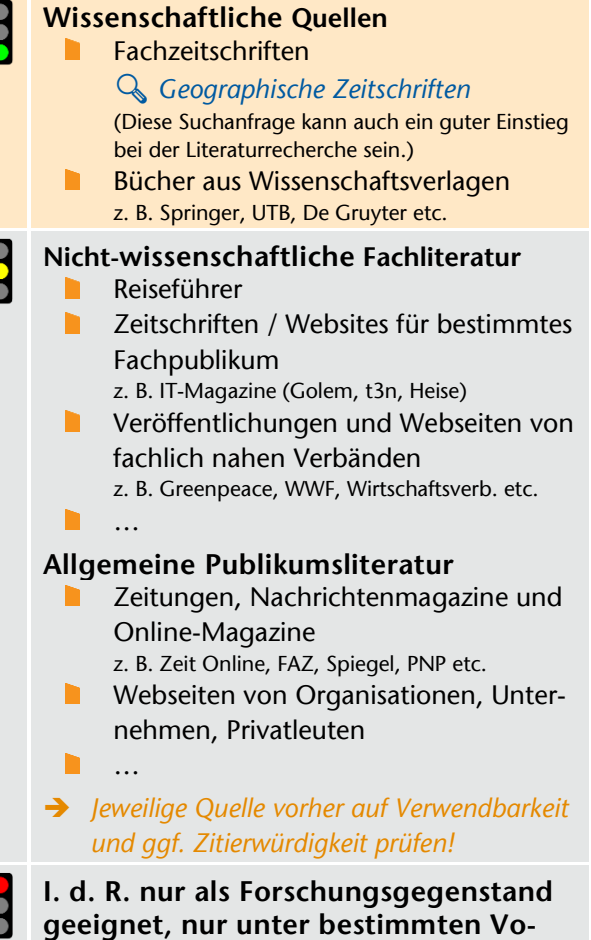

**raussetzungen zitierfähig:** z. B. Wikipedia, Blogs, Internetforen, Flyer, Schulbücher

#### Wann sind "graue Quellen" zitierfähig?

- Wenn sie selbst *Forschungsgegenstand* sind.
	- Beispiel 1: *Wahrnehmung von Online-Shopping in den deutschen Medien?* → Analyse von Zeitungen etc.
	- Beispiel 2: Image von Berlin in Reiseführern → Analyse von Reiseführern
- Wenn der Gegenstand *bislang nicht wissenschaftlich erforscht* ist, kann es unter der Beachtung der Indizien für Zitierwürdigkeit angemessen sein, auch Quellen aus nichtwissenschaftlicher Fachliteratur (z. B. Reiseführer) oder auch Publikumsliteratur (z. B. PNP-Artikel zu Passauer Gartenkultur) zu verwenden.

#### **Ist meine vorliegende Quelle geeignet?**

*Hierbei zu empfehlen: Recherche: "Leitfaden für wissenschaftliche Recherchen" Freie Universität Berlin* → Verständliche Erläuterung der Verwendbarkeit unterschiedlicher Textarten.

#### **Wie finde ich gute Quellen?**

→ Siehe [4.1](#page-16-1) [Tipps zur Literaturrecherche](#page-16-1)  $\rightarrow$  Siehe [3.2](#page-15-0) Beispiel für Umgang mit "grauen" [Quellen in der Praxis](#page-15-0)

#### <span id="page-7-0"></span>**2.4 GRUNDLEGENDES ZUM ZITIEREN**

**Alle fremden Gedanken sind mit Quellenangaben versehen – nach den Vorgaben des Fachbereichs.**

**Das heißt:** Für jeden fremden Gedanken – folglich jeden Fakt, jede statistische Angabe, jede erwähnte Theorie oder jedes Modell etc.

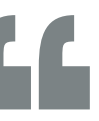

(= theoretischer Rahmen) – muss die Herkunft der Quelle angegeben werden.

**Achtung:** Übernahme fremder Gedanken ohne Quellenangabe → Plagiat!

#### **Korrektes Zitieren**

✓

→ Allgemeine Übersicht siehe [1.5](#page-3-0) [Grundlegen](#page-3-0)[des zum Zitieren](#page-3-0) *Genauere Zitiervorgaben des Fachbereichs (!)* → Siehe rotes Merkblatt: [B](#page-11-0) [Zitationsverfahren](#page-11-0)

#### <span id="page-7-1"></span>**2.5 SPANNENDE ERZÄHLUNG**

✓

✓

**Die Arbeit soll neue, relevante Aspekte aufzeigen und diese in ansprechender Form (inhaltlich, visualisiert) darstellen.**

**Das heißt:** Die Arbeit soll – wenn auch sachlich formuliert – interessant für den Leser gestaltet sein. Wichtig ist es dabei, das dargestellte Thema inhaltlich strukturiert und sprachlich nachvollziehbar zu vermitteln. Eine Visualisierung von Informationen in Form von Abbildungen, Tabellen oder anderen graphischen Darstellungen lockert das Textgefüge auf und wirkt für den Leser besonders ansprechend. Wichtig ist, dass ein ausgewogenes Verhältnis zwischen Text und Visualisierung eingehalten wird.

#### <span id="page-7-2"></span>**2.6 EINHEITLICHE ÄUßERE FORM**

**Die Arbeit ist geprägt von einem durchwegs einheitlichen und professionellen Erscheinungsbild.**

- **Ausnahmslos wichtigster Aspekt:** *Einheitlichkeit!*  Wenn einmal eine bestimmte Form gewählt wurde (in der Zitierweise, als Überschrift, als Schriftart, Schriftgröße etc.), muss diese *zwingend durchgängig eingehalten* werden! Dies ist oberstes Gebot für die gesamte wissenschaftliche Arbeit!
- **Darüber hinaus soll die Arbeit** in allen relevanten gestalterischen Aspekten einen hochwertigen Eindruck machen (Aussehen von Überschriften, Hervorhebungen, Papier etc.)
- **Bedenken Sie, dass die Arbeit eine Art Visitenkarte von Ihnen darstellt, die Sie bei Ihren Dozenten abgeben.**

**Vertiefung: Vorgaben in der äußeren Form** → Siehe rotes Merkblatt: [A](#page-9-1) [Äußere Form](#page-9-1)

#### <span id="page-8-0"></span>**2.7 TITELBLATT**

- n. **Titelblatt setzt ersten Eindruck:** Hier sollte besonders Wert auf eine *ansprechende und fehlerfreie Gestaltung* gelegt werden. Achten Sie daher auf Vollständigkeit der Angaben ebenso wie auf die optische Gestaltung!
- **Grafische Elemente** (Bilder, Hervorhebungen, Farben etc.) *können* eingesetzt werden – ein optischer oder inhaltlicher Mehrwert vorausgesetzt. Eine wissenschaftliche Arbeit ist jedoch kein Kunstwerk, und die *Seriosität und Neutralität* müssen auch beim Deckblatt im Vordergrund stehen! Um einen eleganten Eindruck zu schaffen, gilt dabei der Leitsatz *"weniger ist mehr"*.

#### **Vertiefung und Beispiele für Deckblatt**

- → Siehe rotes Merkblatt: [A](#page-9-1) [Äußere Form](#page-9-1)
- → Siehe [7](#page-19-0) Beispiel: [Hausarbeit](#page-19-0)

#### <span id="page-8-1"></span>**2.8 EINHALTUNG DER STANDARDS DES FACHBEREICHS**

Im Zuge des neuen Leitfadens wurden einheitliche Standards zu Zitierweise, Literaturverzeichnis, Umfang, Formalia etc. festgelegt. → **Siehe rotes Merkblatt** [Standards im Fach](#page-9-0)  Geographie Haus- [und Abschlussarbeiten](#page-9-0)

### <span id="page-9-0"></span>STANDARDS IM FACH GEOGRAPHIE HAUS- UND ABSCHLUSSARBEITEN

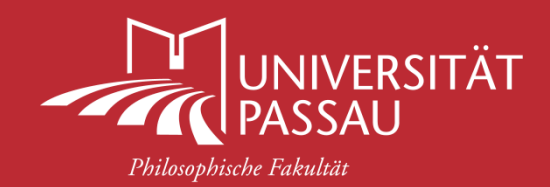

#### STAND: JULI 2018

**Das "rote Merkblatt" gibt einen Überblick über die Standards des Fachbereichs Geographie –** diese gelten grundsätzlich für alle wissenschaftlichen Arbeiten im Fachbereich.

<span id="page-9-1"></span>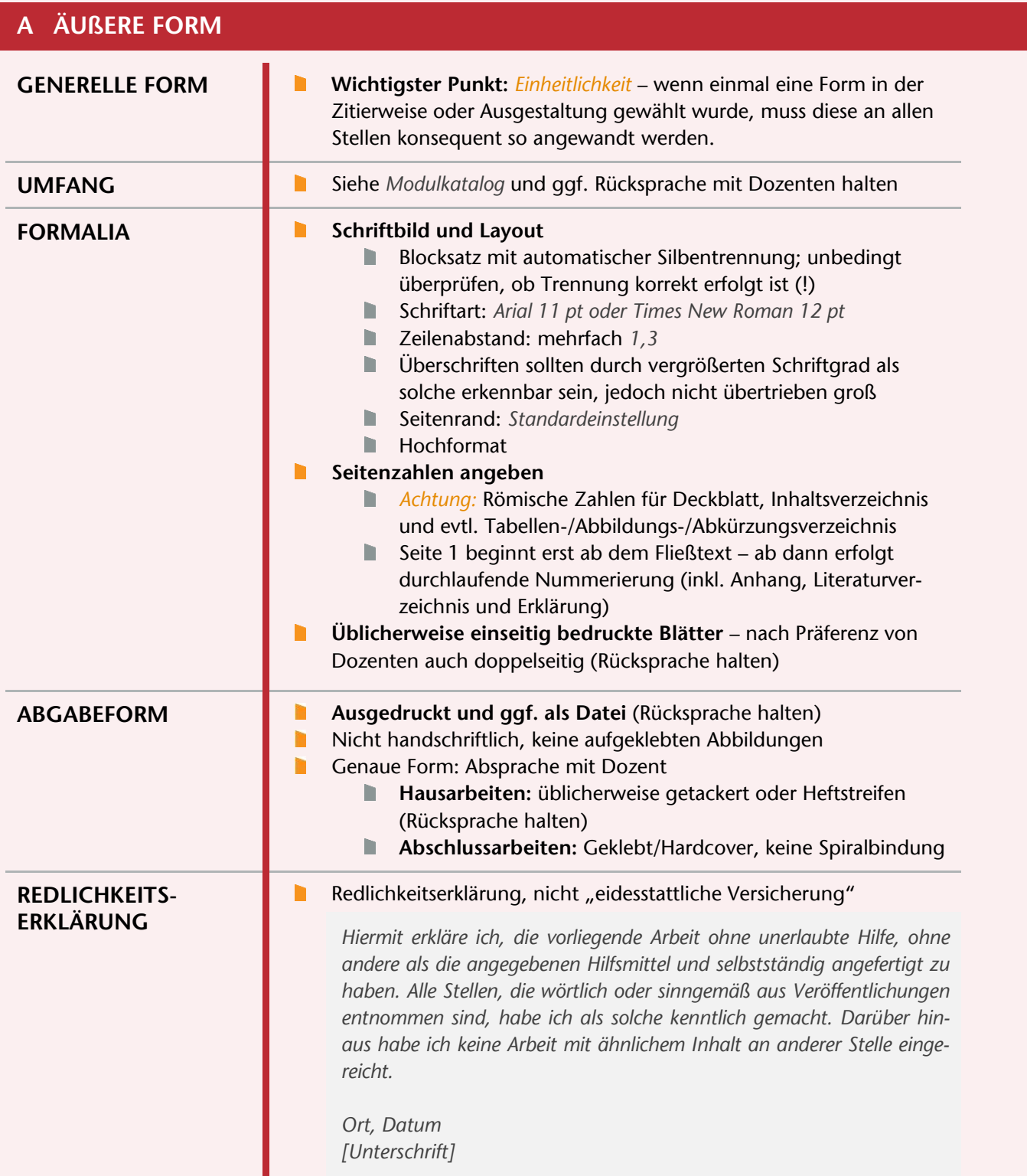

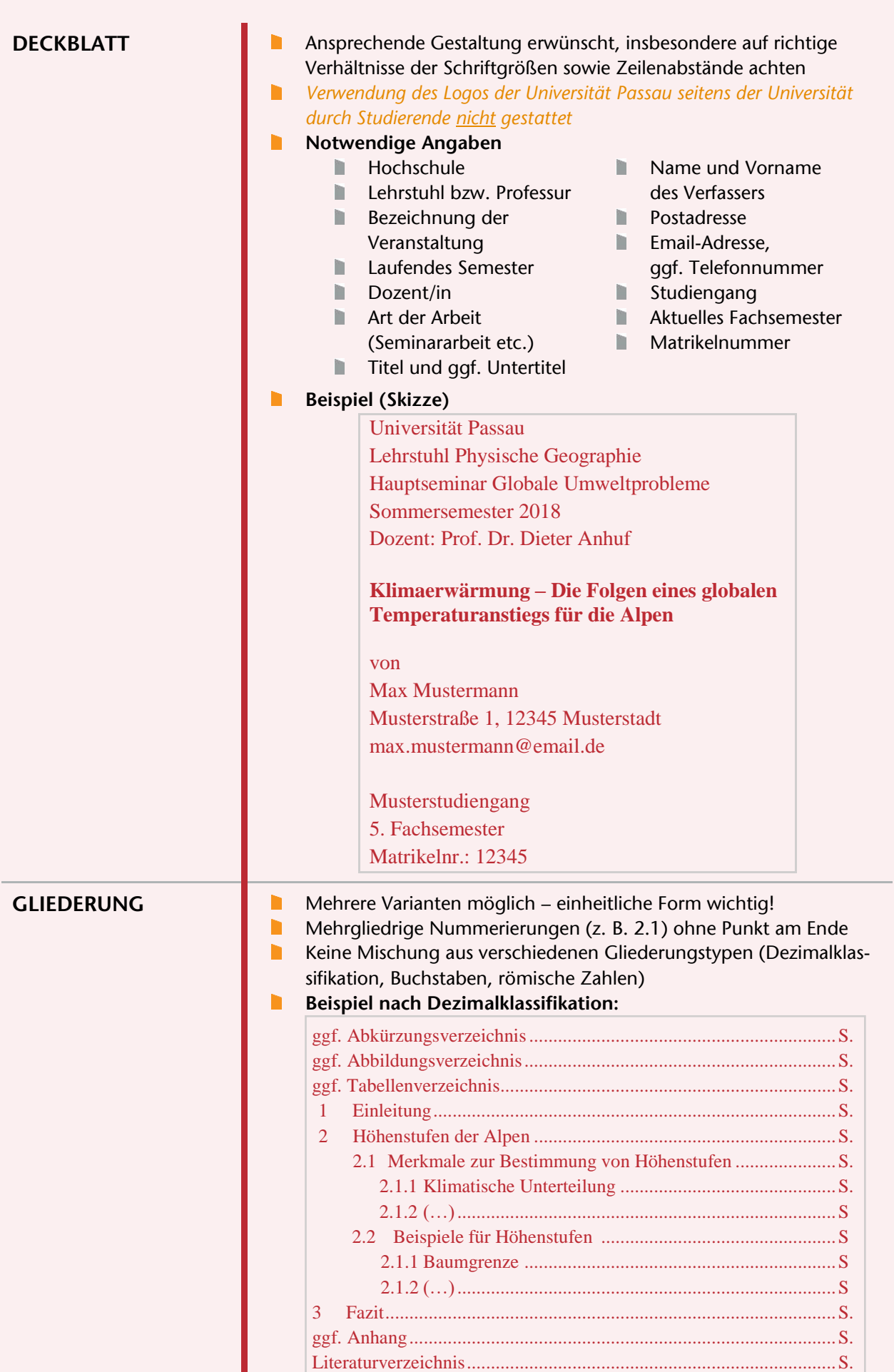

I

L.

<span id="page-11-0"></span>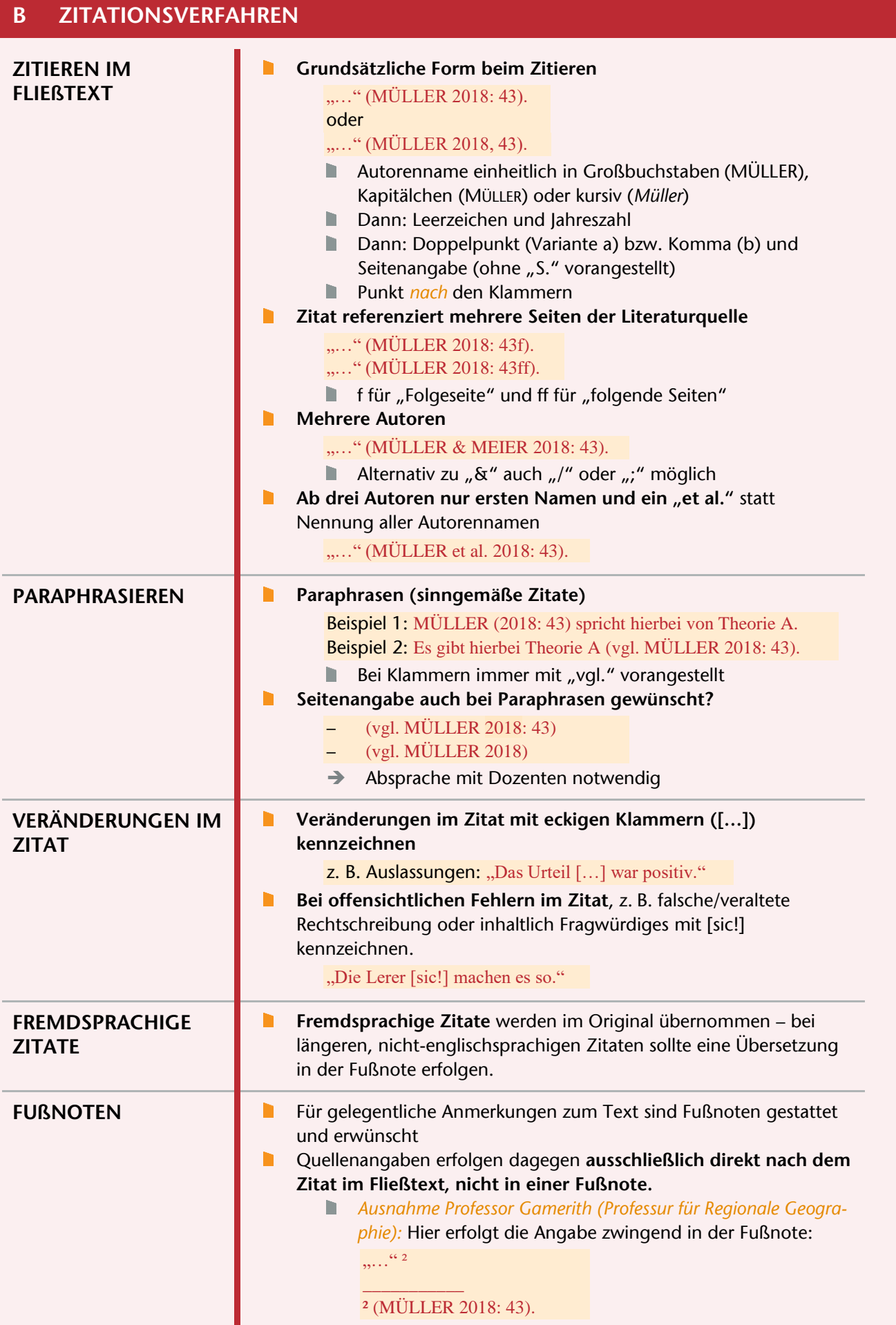

<span id="page-12-0"></span>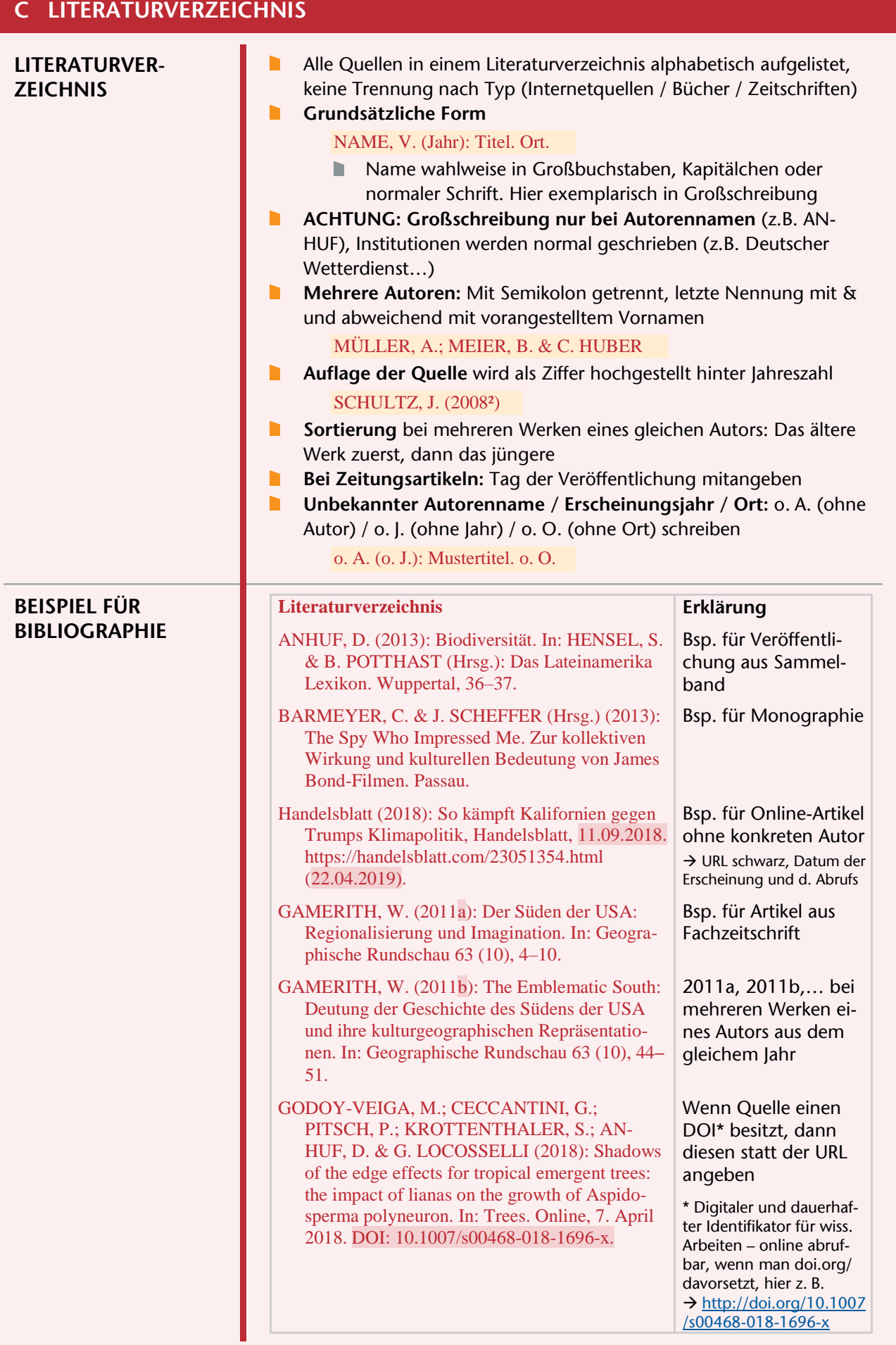

<span id="page-13-1"></span><span id="page-13-0"></span>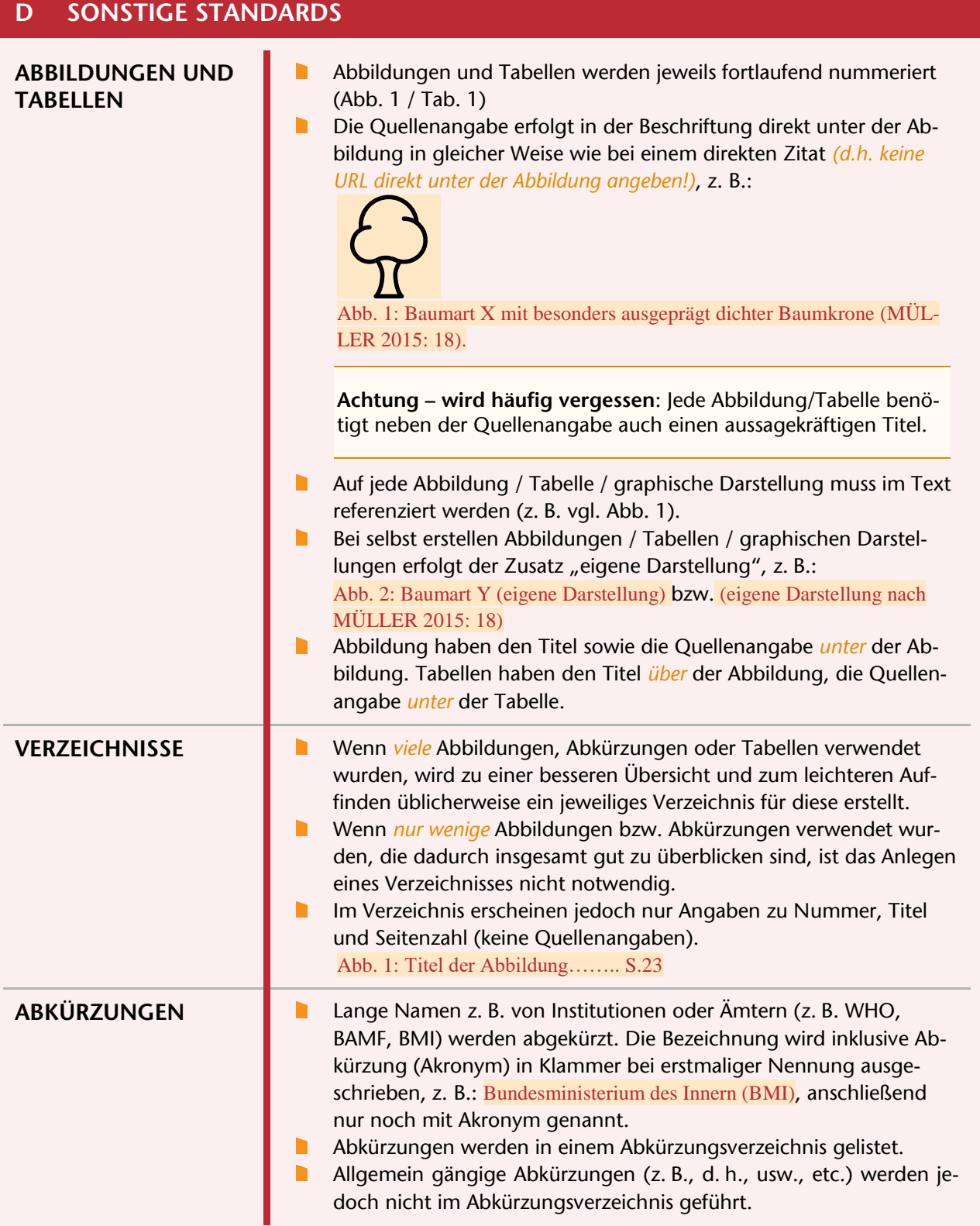

#### <span id="page-14-0"></span>**3 ALLGEMEINE HINWEISE**

#### <span id="page-14-1"></span>**3.1 AUFBAU VON SCHRIFTLICHEN ARBEITEN**

#### **Einleitung –**

#### **der Einstieg in das Thema**

- ✓ *Einstieg in das Thema:* Liefert kurzen Überblick über das Thema
- $\checkmark$  Gqf. Herstellung eines aktuellen Bezugs
- ✓ Ausblick über den Verlauf
- Inhalte, die in den Hauptteil gehören!

#### **Hauptteil – inhaltliche Diskussion des Themas**

- ✓ Problematisierung, Klärung und Hinterfragung der aufgeworfenen *Themenfrage* → Hieran orientiert sich die Arbeit und lässt einen logischen Aufbau erkennen (= roter Faden).
- ✓ Theoretisch-konzeptionelle Auseinandersetzung mit unterschiedlichen wissenschaftlichen Meinungen: Lehrmeinungen, Einwände, gegenteilige Auffassungen

#### **Fazit / Schluss**

- ✓ *Zusammenfassung der Ergebnisse* (Achtung keine Zusammenfassung der Arbeit!)
- ✓ Zukunftsausblick
- ✓ Aufgreifen der aufgeworfenen Fragen
- Vertiefung neuer Inhalte, Fakten etc.

#### **Zur Einleitung**

Die Einleitung dient als *Hinführung zum Thema*. Der Leser erhält dadurch einen inhaltlichen und strukturellen Überblick über die nachfolgenden Ausführungen. Empfehlenswert ist es, einen kurzen *Ausblick* über den *Verlauf der Arbeit* zu geben. Definitionen wichtiger Begriffe, im Nachfolgenden untersuchte Fragen oder Diskussionsgegenstände, aktuelle Ereignisse mit Bezug auf das Thema u. v. m. *können* ebenso in der Einleitung behandelt werden. Zu beachten gilt, dass in der Einleitung keine Ergebnisse vorweggenommen werden.

**Tipp:** Es ist sinnvoll, die Einleitung nicht gleich zu Beginn zu schreiben, da sich inhaltliche Schwerpunkte während des Schreibprozesses verlagern können. Die Einleitung sollte nach Beendigung der Arbeit jedenfalls nochmals auf inhaltliche Stimmigkeit überprüft werden.

#### **Zum Hauptteil**

Im Hauptteil der Arbeit erfolgt die *Problematisierung, Klärung und Hinterfragung* der in der Einleitung aufgeworfenen *Themenstellung*. Hier findet die Auseinandersetzung mit unterschiedlichen wissenschaftlichen Meinungen statt (= theoretische Rahmung), ebenso werden Lehrmeinungen, Einwände, gegensätzliche Auffassungen und Untersuchungsergebnisse ausführlich ausgebreitet, untersucht und diskutiert. Der Bezug zur Problemstellung bleibt während der Ausführungen stets erkennbar.

#### **Zum Fazit**

Im Fazit werden Forschungsergebnisse zusammengefasst, somit die anfangs aufgeworfene Fragestellung beantwortet und ggf. ein Ausblick auf zukünftige Entwicklungen gegeben. Keinesfalls werden neue Informationen (Fakten, Ergebnisse) abgebildet. Der Schluss dient immerhin zur *Abrundung der Arbeit*, sodass ein geschlossenes Ganzes (= Gesamtkonzept) entsteht.

#### **Zum Anhang**

Die Konzeption eines Anhangs ist nicht bei jeder schriftlichen Arbeit zwingend notwendig. Er empfiehlt sich jedoch zur Auslagerung von zusätzlichen Informationen (z. B. Auswertungen von empirischen Arbeiten, Datentabellen, Fotos, Karten, Formulare, Interviewprotokolle, Interviewbögen etc.), die den Fließtext inhaltlich überlasten würden. Auf die im Anhang platzierten Informationen muss im Verlauf der Arbeit referenziert werden (z. B. siehe Abb. xx/S. xx im Anhang).

Erreicht der Anhang einen nicht unbeträchtlichen Umfang, ist es empfehlenswert, die Informationen auf einen Datenträger (z. B. CD-ROM) auszulagern und diesen der Arbeit beizufügen.

Generell gilt es abzuwägen, welche Zusatzinformationen (z.B. verwendete Fragebögen etc. bei empirischen Arbeiten) im Anhang zur Verfügung gestellt werden: Transparenz gilt als unabdingbarer Bestandteil von wissenschaftlichen Arbeiten.

16 | TIPPS

#### <span id="page-15-0"></span>**3.2 BEISPIEL FÜR UMGANG MIT "GRAUEN" QUELLEN IN DER PRAXIS**

*Beispiel: aktueller Artikel von ZEIT ONLINE über Eisbären in Island, passend zum Arbeitsthema.*

- **Problem:** Eigentlich keine wissenschaftliche Quelle (1) sowie möglicherweise keine Nennung eines Autorennames (2).
- **Lösung:** Da der Artikel Informationen enthält, die für die Arbeit relevant sind und bisher nicht in einer wissenschaftlichen Publikation erschienen sind, die Quelle zudem als seriös eingestuft werden kann, ist der Beitrag für die Arbeit zitierfähig. Bei fehlender Autorenangabe findet der Name des Herausgebers Verwendung (= ZEIT ONLINE).
- **Umsetzung:** *"Auch in jüngster Zeit gab es Vorfälle von gestrandeten Eisbären (vgl. ZEIT ONLINE 2016)."*

→ **Qualität der Quelle abwägen!** Wenn der Artikel statt auf ZEIT ONLINE z. B. in Gala.de erschienen wäre, ist er zur Verwendung in einer wissenschaftichen Arbeit ungeeignet.

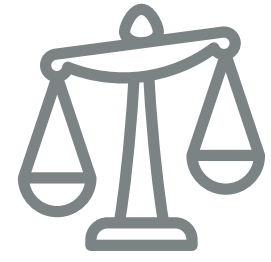

#### <span id="page-15-1"></span>**3.3 ABLAUF DES ARBEITSPROZESS**

#### **Tipps für den allgemeinen Start**

- **Literatur sichten, Thema eingrenzen, Ideen** für Fragestellung überlegen (ggf. Mindmap zur Strukturierung des Themas)
- **Vorab-Gliederung erstellen**
- **Textplanung: Gliederung mit Keywords ver**sehen (= Begriffe, die für Thematik wesentlich sind) und diese einzelnen Kapiteln zuordnen
- Gewichtung der Kapitel festlegen (z. B. durch Prozent, Seitenzahlen)
- **Präzisere Literatur-Recherche (v. a. Überblick** über Forschungsstand zur Thematik, theoretische Rahmung, Begriffsklärungen)
- $\blacksquare$ Stetige Überprüfung und ggf. Anpassung der o.g. Arbeitsschritte während des Schreibprozesses

#### **Beendigung der Arbeit**

- **Korrektur lesen lassen**… n
	- …selbst, ħ
	- …sowie von anderen (Freunden, Kollegen oder Familienangehörigen).
- **Bei letzterem kann eine Aufteilung von Kompetenzen bzw. Zuständigkeiten hilfreich sein (v. a. bei Abschlussarbeiten empfehlenswert)** z. B. nach Überprüfung der Stringenz, Zitierweise, Orthographie und Grammatik.

#### <span id="page-15-2"></span>**3.4 KONZEPTION DER GLIEDERUNG**

#### **Gliederung = Fahrplan**

*(für das eigene Schreiben, sowie für den Leser)*

- **Die Gliederung als Grundlage der Arbeit**
	- **Strukturiert formal und inhaltlich** 
		- Verschafft dem Leser ersten Eindruck: was ist das Ziel der Arbeit?

#### **Ist meine Gliederung gelungen?**

- Zeigt sie übersichtlich die Struktur der Arbeit auf?
- Ist sie ausgeglichen? D. h. haben alle Punkte ähnlich viele Unterpunkte? Ist sie weder zu kleinteilig, noch zu grob?

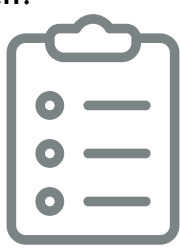

- Verdeutlicht sie den Fokus der Arbeit?
- Sind die Überschriften aussagekräftig?
- h. Welche Fragestellung steht hinter der Gliederung?
- $\blacksquare$ Gibt es zu jedem Unterpunkt mindestens einen weiteren? – *Wenn 2.2.1, dann muss auch 2.2.2 vorhanden sein.*

#### **Tipps:**

- n **Überlegen:** Welches sind die für mein Thema relevantesten Aspekte? Wie lassen sich diese thematisch strukturieren?
- **Keine Angst haben:** Es gibt nicht nur einen richtigen Weg, sondern immer verschiedene Möglichkeiten, ein Thema zu beleuchten.
- **Bei Unsicherheiten:** Kontakt mit Dozenten aufnehmen und Termin für Sprechstunde vereinbaren. Eine frühzeitige Ab- und Rücksprache ist in jedem Fall empfehlenswert!

#### **Hilfreiches zum Weiterlesen dazu:**

*Recherche: Gliederung erstellen*

#### <span id="page-16-0"></span>**4 TIPPS AN DER UNIVERSITÄT**

#### <span id="page-16-1"></span>**4.1 TIPPS ZUR LITERATURRECHERCHE**

- *1) Grundlegende Recherche über das Thema in Bibliothek und Online-Datenbanken*
- *2) Tiefer einsteigen: Gibt es aktuelle Artikel in Fachzeitschriften dazu? Gibt es Literatur? Gibt es Statistiken?*
	- **Statistische Daten:** Wesentlich für die Argumentation, allerdings auf Seriosität achten! Uneingeschränkt verwendbare Quellen stammen z. B. von Statistischen Bundesämtern, Ministerien, Eurostat, Statista (Achtung – hier auf genaue Datenursprung achten!)
	- **E-Books durch die UB Passau:** Viele E-Books sind im Intranet der Uni kostenfrei erhältlich, z. B. UTB, Springer-Verlag.

*E-Books Uni Passau*

- n. **Externer Zugang zu E-Books:** Auch außerhalb der Universität besteht die Möglichkeit, Zugang zu E-Books und Fachzeitschriften zu erhalten. *Externer Zugang Uni Passau*
- **Geodok:** Wissenschaftliche Suchmaschine aus Erlangen, speziell für Artikel aus geographischen Fachzeitschriften – diese lassen sich hier über eigens angelegte Stichwörter und Kategorien leichter finden.

*Geodok*

**Google Books:** Google hat vor einigen Jahren eine Vielzahl an Büchern gescannt und stellt diese in Auszügen kos- *Buchtitel oder ISBN* **!**tenfrei zur Verfügung.

**Primo Suchportal für einfacheres Suchen**

Statt dem Infoguide empfiehlt es sich für Recherchen das neue, übersichtlichere Primo-Suchportal der UB Passau zu nutzen. Hier ist ebenfalls der komplette Bestand der bayerischen Verbund-Bibliotheken verzeichnet *sowie zusätzlich auch Fachzeitschriften-Artikel*. Zum Bestellen muss aktuell (Oktober 2018) aber weiterhin der Infoguide benutzt werden.

#### **Gesuchtes Buch als E-Book verfügbar?**

*Einfachste Möglichkeit:* Im Primo-Suchportal der UB Passau nach Titel oder ISBN suchen  $\rightarrow$  E-Book wird in der Ergebnisliste oder spätestens bei den Buchdetails angezeigt.

<span id="page-16-2"></span>**4.2 UNIVERSITÄTSBIBLIOTHEK PASSAU**

**Fernleihe:** Bücher, die nicht im Bestand sind, können aus anderen Universitäten kostenlos bestellt und geliefert werden.

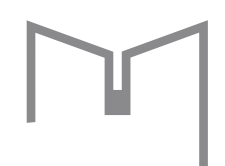

*Achtung! – Rechtzeitiges Bestellen notwendig! Zustellung kann 1–2 Wochen (oder länger) dauern, bis Literatur verfügbar ist.*

- **Magazinbestellung:** Das Magazin ist das Lager der Bibliothek. Hieraus können Bücher bestellt und für einen längeren Zeitraum ausgeliehen werden.
	- ➔ *Viele relevante Bücher sind jedoch nur im Präsensbestand, d. h. diese können entweder nur vor Ort in der Bibliothek gelesen oder übers Wochenende ausgeliehen werden.*
- **Scanner, Kopierer:** Um zu Hause weiterzuarbeiten, können Bücher in der Bibliothek eingescannt oder kopiert werden.
- **E-Books, externer Zugang und weitere Praxis-Tipps:** siehe [4.1](#page-16-1) [Tipps zur Li](#page-16-1)[teraturrecherche](#page-16-1)

#### <span id="page-17-0"></span>**4.3 ARBEITSERLEICHTERUNGEN AM PC**

 $\blacksquare$ **Cloud gegen Datenverlust**: Entweder manuell regelmäßig Daten auf einem Datenträger (z. B. USB-

> Stick, externe Festplatte) sichern oder offene Datei in einer Cloud (<sup>Q</sup> Recherche: z. B. *Dropbox, Google Drive oder OneDrive*) speichern – hierbei werden bei den meisten Anbietern im Hintergrund regelmäßig Versionen des Dokuments gesichert, was einen Datenverlust nahezu ausschließt.

- Hierbei auch der Hinweis: Dateien niemals vor Abschluss des Studiums löschen!
- n. **Kostenloses MS Office-Paket (Word, Excel, PowerPoint) mit 1 TB Cloud-Speicher** bereitgestellt durch die Universität Passau. *Recherche: Office 365 Uni Passau*

#### <span id="page-17-1"></span>**4.4 SOFTWARE ZUR LITERATURVERWALTUNG**

- **Software zur Literaturverwaltung:** Vor allem bei umfangreicheren Projekten lohnt sich die Verwendung einer Literaturverwaltung. Die Anlage einer Literaturdatenbank empfiehlt sich so früh wie möglich während des Studiums, da auch in höheren Semestern auf bereits verwendete und gespeicherte Literatur zurückgegriffen werden kann.
- *Einfache Handhabung:* Wenn man im Internet auf eine interessante Quelle stößt (Buch, Website, Film etc.), auf den Button einer Browser-Erweiterung klicken, und die Quelle landet mit allen dazugehörigen Informationen (Autor, Erscheinungsjahr etc.) in der Literaturliste. Anschließend kann die Quelle in der gewünschten Zitierweise automatisch in Word eingefügt und am Ende ein automatisches Literaturverzeichnis erstellt werden.
- *Kurz gesagt*: Die Pflege und Verwendung einer Literaturdatenbank erleichtert den gesamten Arbeits- und Schreibprozesse und ist eine wesentliche Stütze während des Studiums!

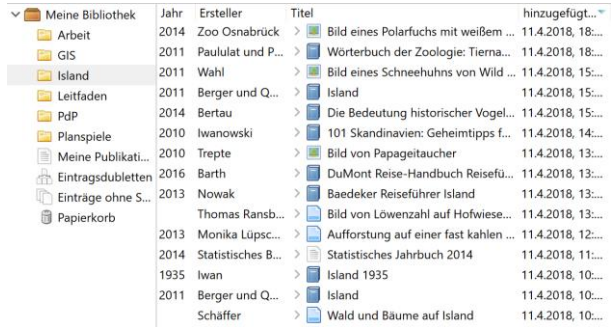

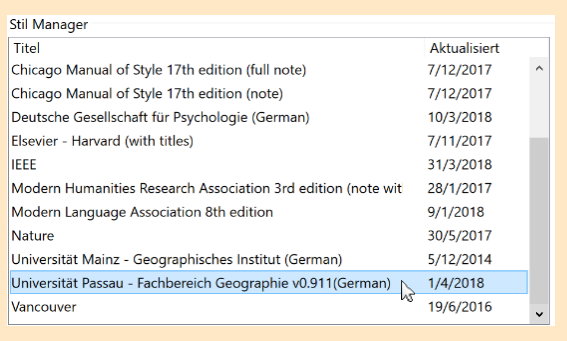

**Privat bereitgestellter Zotero-Zitierstil für Passauer Geographie –** damit werden die Standards des Fachbereichs Geographie beim Zitieren und im Literaturverzeichnis automatisch umgesetzt. Aber: keine Garantie auf mögliche Fehler, da dieser primär im Zuge einer privaten Geo-Hausarbeit miterstellt wurde. Falls sich Fehler eingeschlichen haben sollten, können diese am Ende aber manuell im Text korrigiert werden.

*Anleitung online unter:*

 *Zitierstil Zotero Uni Passau Geographie bzw*. *<http://t1p.de/zotero-geo-passau>*

**Zotero:** Freie, quelloffene Literaturverwaltung für Windows / Mac / Linux, *besonders für Einsteiger geeignet,* da übersichtlich und auf das Wesentliche reduziert. Browser-Erweiterung für Firefox, Chrome, Edge. Automatisches Zitieren und Literaturverzeichnisse in MS Word bzw. LibreOffice.

*YouTube: Zotero*

**Citavi:** Von der Universität **CITAVI** Passau kostenlos bereitgestellte und ebenfalls weitverbreitete Software zur Literaturverwaltung mit automatischem Zitieren und Literaturverzeichnissen. Ausschließlich für Windows, kein bereitgestellter Zitierstil. → *Absprache mit Dozenten notwendig, inwieweit Zitierstil vorgegeben oder austauschbar.*

*Recherche: Citavi Uni Passau*

#### <span id="page-18-0"></span>**5 TIPPS AUS DOZENTENSICHT**

#### <span id="page-18-1"></span>**5.1 EIN GELUNGENES WERK**

- n **Herausragende Hausarbeiten** zeichnen sich v. a. aus durch
	- strukturierte und theoriegeleitete Vermittlung des Themas
	- D. sachlich kompetente Darstellung
	- **kreative Ideen und Denkansätze**
	- h. transparente Arbeitsweise
	- **korrekter Umgang mit Quellen**
	- h. Einhaltung der Vorgaben
	- Abdecken relevanter Teilaspekte m.
	- **gelungenes Fazit, konstruktives Wei**terdenken
	- **E** eine insgesamt ansprechende formale und inhaltliche Gestaltung!

#### **Häufige Mängel ("No-Gos")**

- Uneinheitlichkeit (z. B. Aussehen, Zitierweise, Ausrichtung des Textes)
- Fehlende Seitenzahlen
- Fehlende Referenz von Abb./Tab. im Text
- **Unsachliche Darstellung**
- **Fehlende Angaben von Quellen**
- "Dichte Zitierweise" (= Nennung weniger Autoren innerhalb eines Kapitels)
- Aufführen von Titeln (Prof., Dr.) bei Zitaten und im Literaturverzeichnis
- h. Benennung von Werken im Fließtext (Dissertation, Masterarbeit etc.)
- **Einseitige Orientierung auf Mono**graphien oder Internetquellen im Literaturverzeichnis
- **Mangelnde Qualität der Quellen**
- **Zu kleinteilige Gliederung der Ab**h. **schnitte**, z. B. "1.4.2.1 Städte im Wandel"  $\rightarrow$  Empfehlenswert ist es, die Anzahl der Unterebenen abhängig von der Textlänge überschaubar zu halten. Dabei sollte *jeder Abschnitt wenigstens eine halbe Seite Fließtext* enthalten. Zur optischen Hervorhebung ist es empfehlenswert, Überschriften kürzerer Abschnitte in gleicher Schriftgröße wie den Fließtext **fett** oder *kursiv* darzustellen.

#### <span id="page-18-2"></span>**5.2 RÜCKSPRACHE NEHMEN**

n **Bei gezielten Fragen oder Unklarheiten:**  Sprechstunden der Dozenten nutzen *Sprechzeit Prof XY Uni Passau*

- Zur Sprechstunde eine übersichtliche *Gliederung ausdrucken* und als **Gesprächsgrundlage** und mitnehmen*.*
- **Gespräch planen:** Was will ich klären? Konkrete Fragen formulieren! Ggfls. vorher E-Mail mit Gliederung an Dozenten senden.

#### <span id="page-18-3"></span>**6 LITERATUREMPFEHLUNGEN**

#### <span id="page-18-4"></span>**6.1 WISSENSCHAFTLICHES ARBEITEN**

Für eine weitere Vertiefung kann ein Blick in Ratgeber für wissenschaftliches Schreiben – gerade für Einsteiger – sehr hilfreich sein. Hier zwei empfehlenswerte Buchtipps:

 *[BAADE, J.; GERTEL, H. &](https://docweb.rz.uni-passau.de:2443/login?url=http://www.utb-studi-e-book.de/9783838541914) A. SCHLOTTMANN (2014<sup>3</sup> [\): Wissenschaftlich arbeiten: Ein Leitfaden für](https://docweb.rz.uni-passau.de:2443/login?url=http://www.utb-studi-e-book.de/9783838541914)  [Studierende der Geographie.](https://docweb.rz.uni-passau.de:2443/login?url=http://www.utb-studi-e-book.de/9783838541914) Stuttgart.*

→ *Als* [E-Book](https://docweb.rz.uni-passau.de:2443/login?url=http://www.utb-studi-e-book.de/9783838541914) *über Infoguide/Primo abrufbar. Sowohl als Einstieg, als auch als Vertiefung geeignet, hilfreiche Tipps speziell für Geographie.*

 *[KORNMEIER, M. \(2016](https://docweb.rz.uni-passau.de:2443/login?url=http://www.utb-studi-e-book.de/9783838546018)<sup>7</sup> ): Wissenschaftlich [schreiben leicht gemacht: Für Bachelor, Master](https://docweb.rz.uni-passau.de:2443/login?url=http://www.utb-studi-e-book.de/9783838546018)  [und Dissertation. Bern.](https://docweb.rz.uni-passau.de:2443/login?url=http://www.utb-studi-e-book.de/9783838546018)*

→ *Als* [E-Book](https://docweb.rz.uni-passau.de:2443/login?url=http://www.utb-studi-e-book.de/9783838541914) *über Infoguide/Primo abrufbar. Gerade für Einsteiger sehr gut geeignet: Sehr verständlich geschrieben und anschaulich zu lesen.*

#### <span id="page-18-5"></span>**6.2 BASISLITERATUR FÜR GEOGRAPHISCHE ARBEITEN**

Für den Einstieg in ein Themengebiet eines Hausarbeitsthemas sowie zum Verständnis von Fachbegriffen sind Grundlagenwerke und Lehrbücher der Geographie sehr gut geeignet – gerade auch zum Zitieren von Definitionen.

Diese sind für jede Teildisziplin der Physischen Geographie (Klimatologie, Vegetation, Bodenkunde usw.), Anthropogeographie (Wirtschaftsgeographie, Siedlungsgeographie usw.) sowie Geographiedidaktik verfügbar. Achtung – Keine Verwendung von Schulbüchern!

 *Recherche: Literaturempfehlungen Geographie (z. B. von Universität Mainz, Frankfurt, Eichstätt etc.)*

### <span id="page-19-0"></span>**7 BEISPIEL: HAUSARBEIT**

Die Bilder stellen eine beispielhafte Hausarbeit dar – zur Veranschaulichung wie die äußere Form und der Umfang einer typischen, kleineren Arbeit aussehen kann.

> Verbreitung von Flora und Fauna<br>auf Island – Verbreitung, Herausforderungen und Anpassung

#### Universität Passau

Lehrstuhl für Physische Geographie<br>Proseminar "Island"<br>Seminarleitung:<br>Sommersemester 2018

Mathia Kadilecia

Lehramt Gymnasium<br>Geographie / Wirtschaft / Sozialkunde 8. Fachsemester<br>Matrikelnr.:

Überarbeitete Version vom 28.04.2018

 $\bar{1}$ 

#### Abbildungsverzeichnis

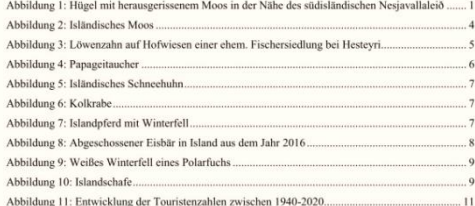

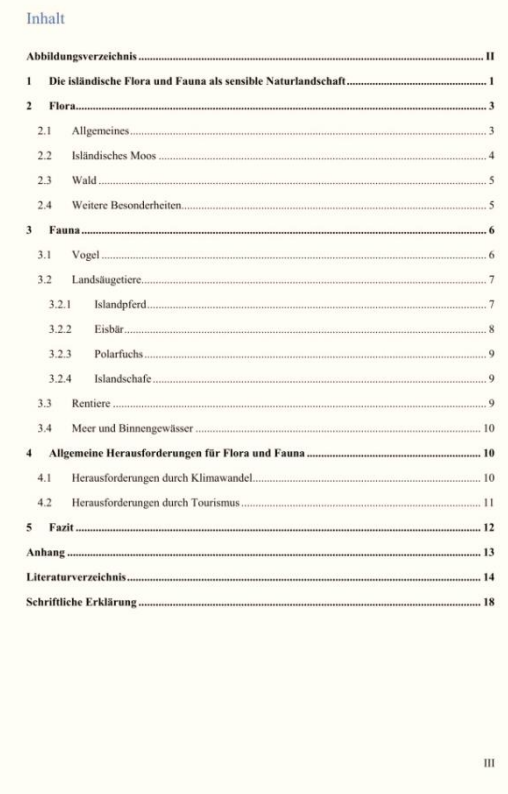

Abbildungsverzeichnis (nur fakultativ, wenn kritische Menge an Abbildungen, Tabellen oder Abkürzungsverzeichnis verwendet wurden)

 $\scriptstyle\rm II$ 

Inhaltsverzeichnis

the contract of the contract of

#### **Beispiel für Aussehen und Umfang der Textseiten**

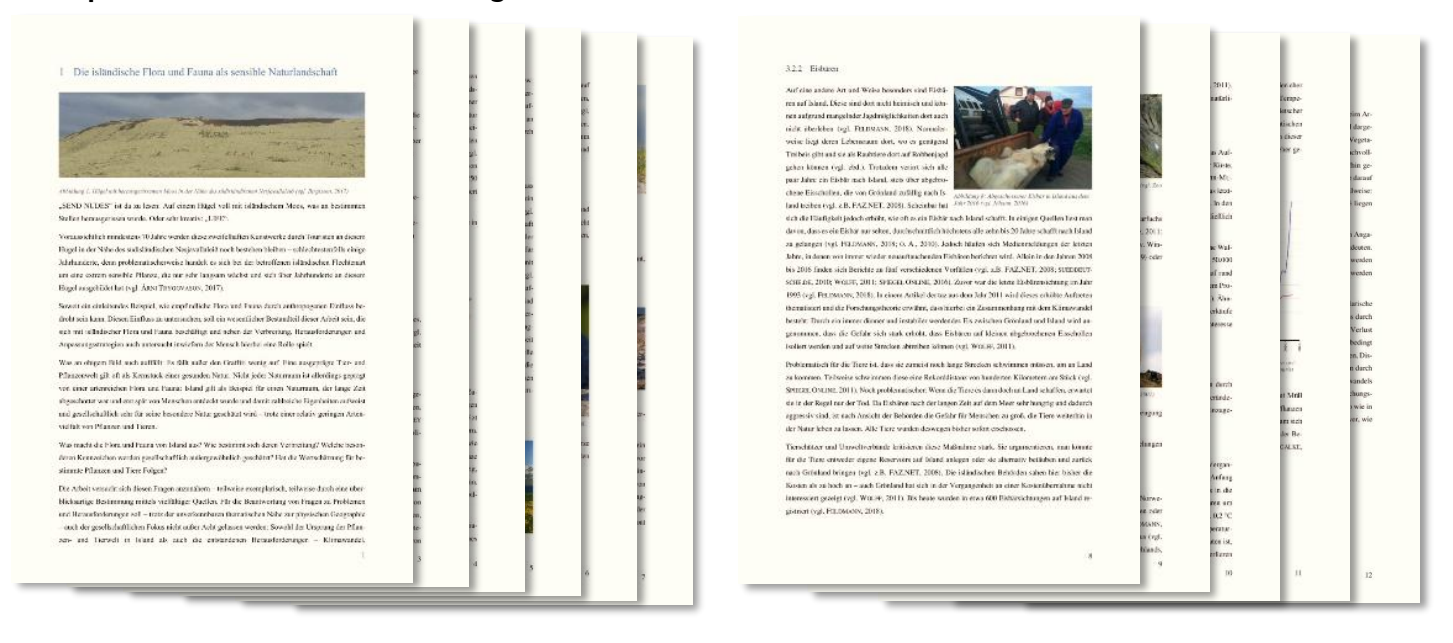

#### **Anhang, Literaturverzeichnis und unterschriebene Redlichkeitserklärung**

**STATISTICS** 

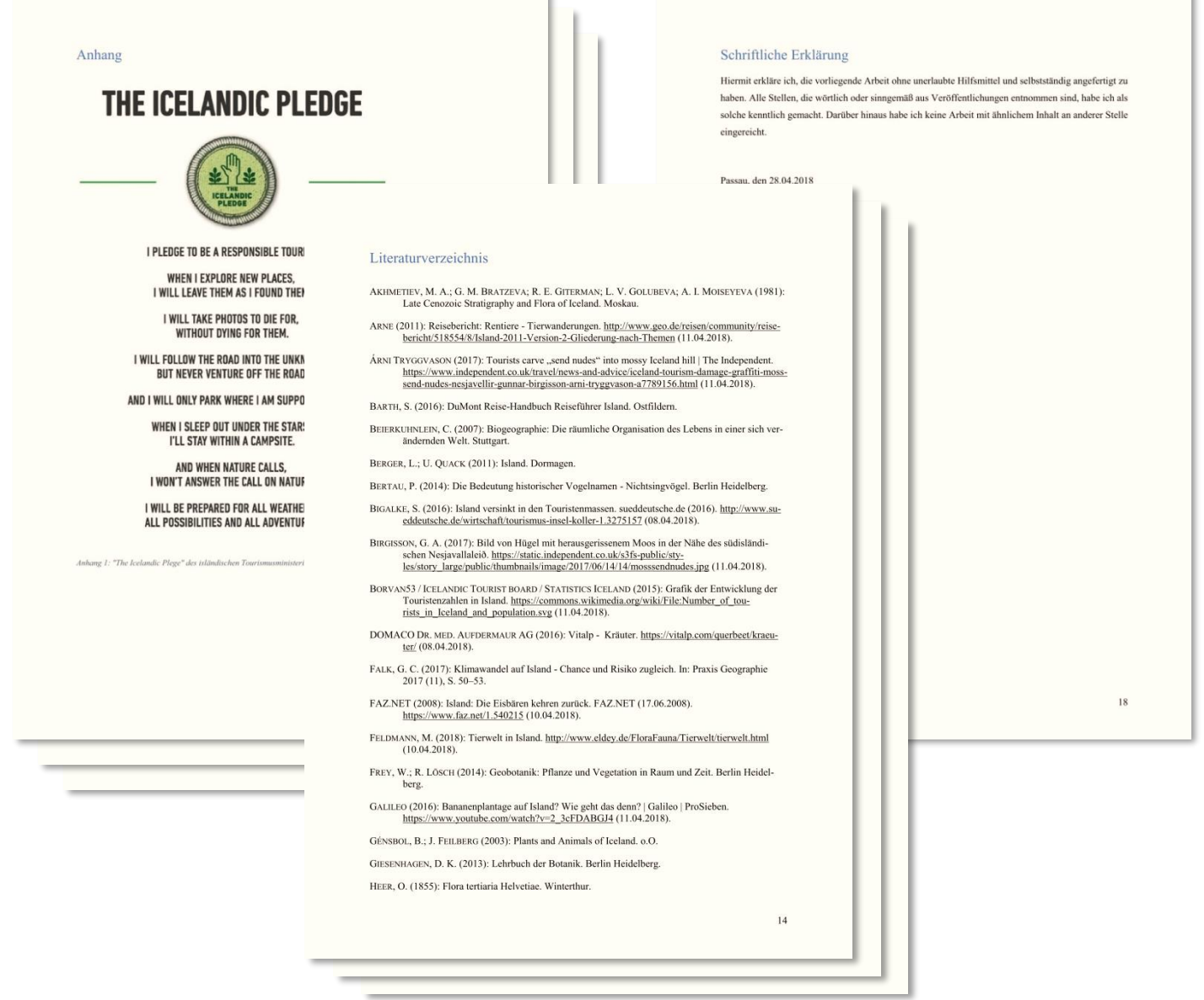

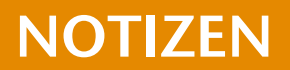

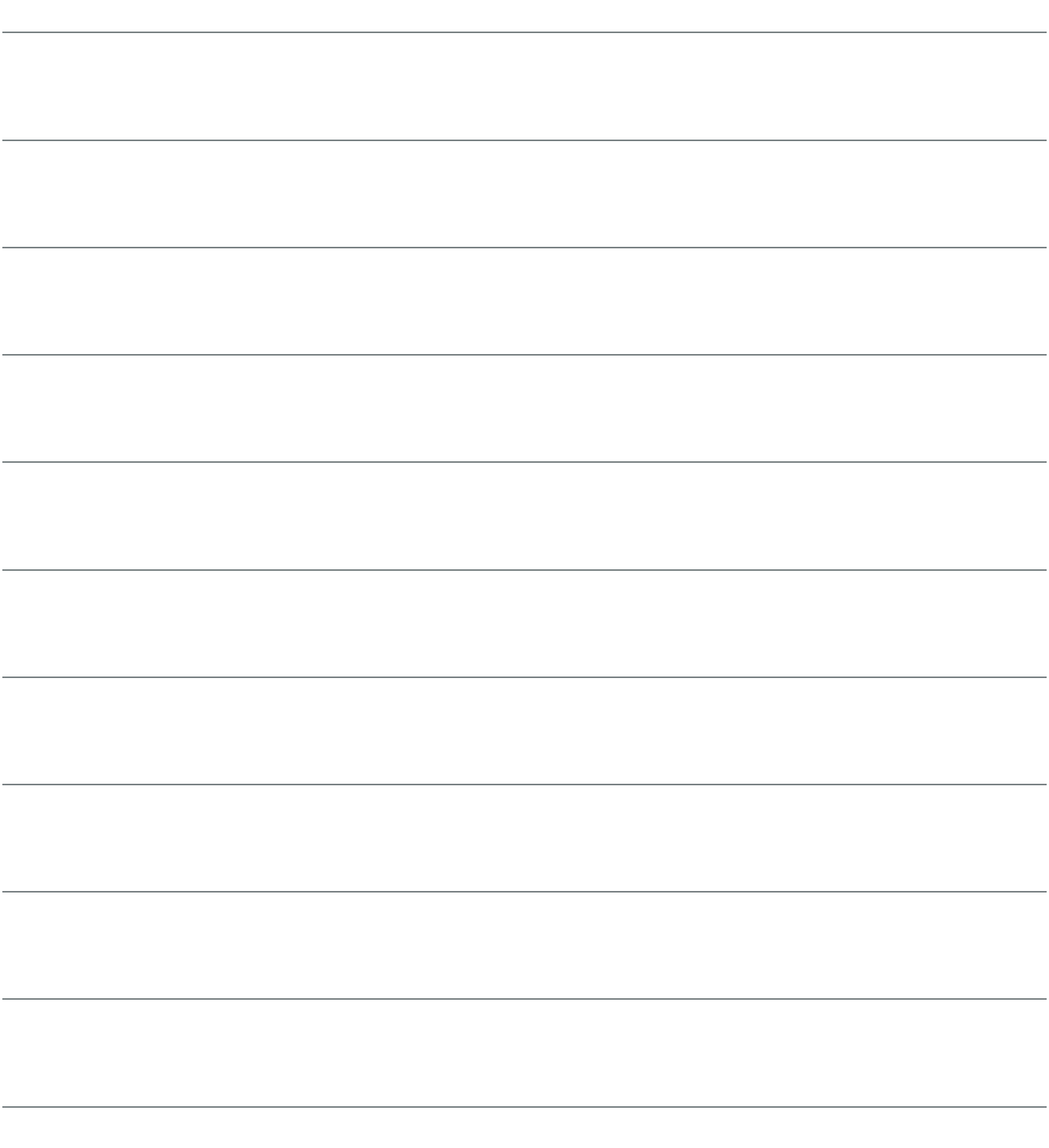

# DER FACHBEREICH GEOGRAPHIE

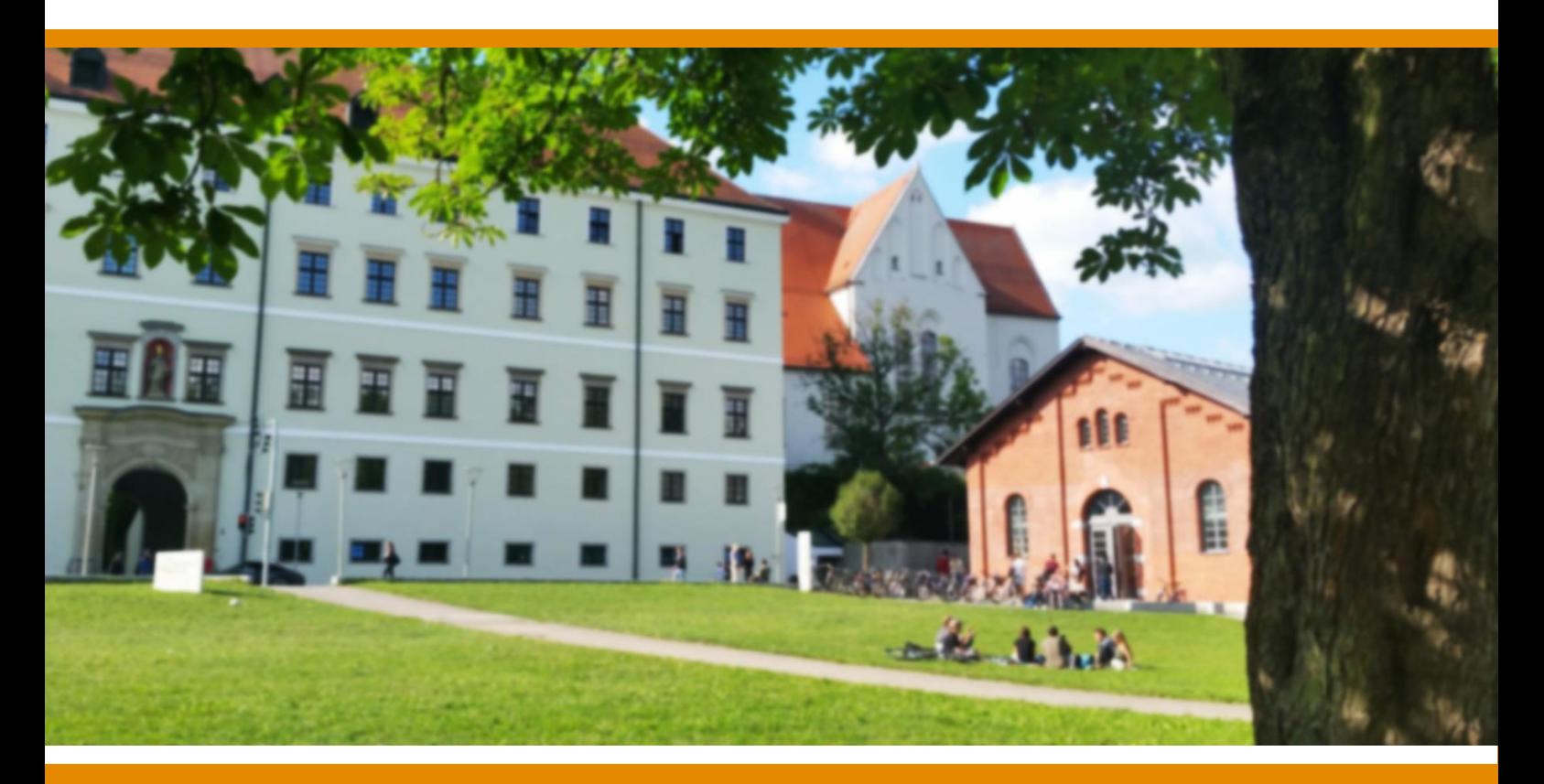

**LEHRSTUHL FÜR PHYSISCHE GEOGRAPHIE** *Prof. Dr. Dieter Anhuf*

**PROFESSUR FÜR REGIONALE GEOGRAPHIE** *Prof. Dr. Werner Gamerith*

**LEHRSTUHL FÜR ANTRHOPOGEOGRAPHIE** *Prof. Dr. Malte Steinbrink* 

*Der Fachbereich Geographie wünscht ein interessantes und erfolgreiches wissenschaftliches Arbeiten!*

### AUTOREN (FEDERFÜHREND)

Matthias Köhler, PD Dr. Nadine Scharfenort (WS 2017/18 – SoSe 2018 Vertretung Lehrstuhl Anthropogeographie) unter Mitarbeit des Kollegiums des Fachbereichs Geographie

**GEOGRAPHIE** 

© 2019 FACHBEREICH GEOGRAPHIE UNIVERSITÄT PASSAU INNSTRAßE 40 – D–94032 PASSAU